# The Big Picture So Far

#### **From the Architecture to the OS to the User**: Architectural resources, OS management, and User Abstractions.

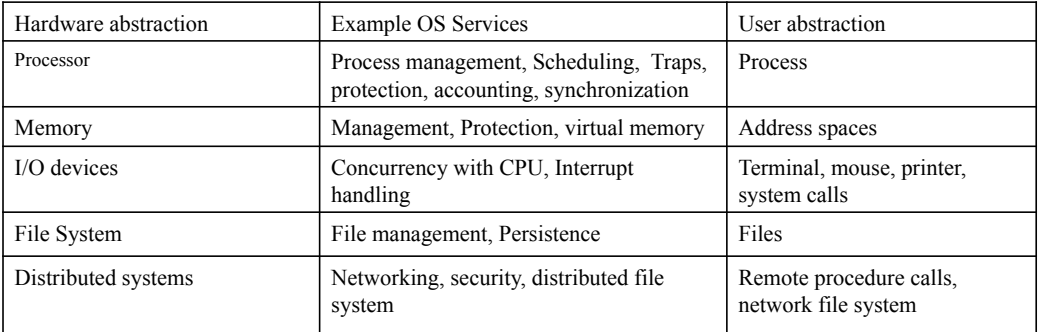

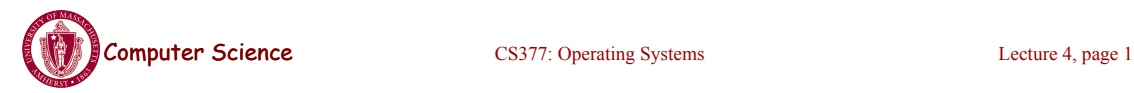

# Today: Process Management

- A process as the unit of execution.
- How are processes represented in the OS?
- What are possible execution states and how does the system move from one state to another?
- How do processes communicate? Is this efficient?

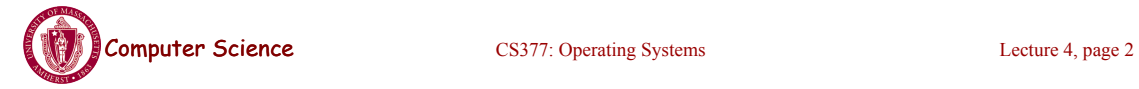

## What's in a Process?

- **Process**: dynamic execution context of an executing program
- Several processes may run the same program, but each is a distinct process with its own state (e.g., MS Word).
- A process executes sequentially, one instruction at a time
- Process state consists of at least:
	- the code for the running program,
	- ! the static data for the running program,
	- ! space for dynamic data (the heap), the heap pointer (HP),
	- ! the Program Counter (PC), indicating the next instruction,
	- ! an execution stack with the program's call chain (the stack), the stack pointer (SP)
	- values of CPU registers
	- **a** set of OS resources in use (e.g., open files)
	- **PEDECE** process execution state (ready, running, etc.).

**Computer Science** CS377: Operating Systems Lecture 4, page 3

# Example Process State in Memory

What you wrote:

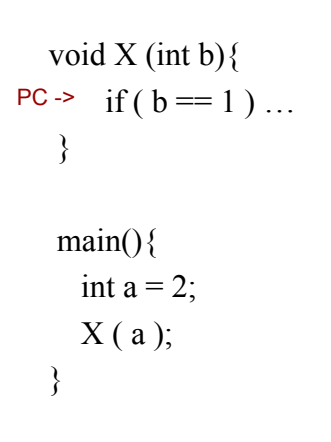

#### What's in memory

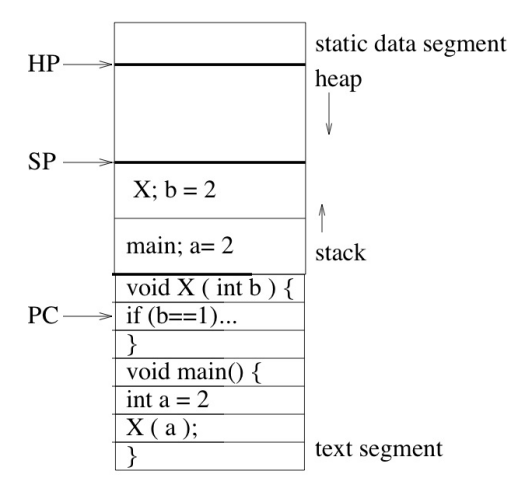

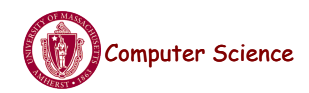

## Process Execution State

• Execution state of a process indicates what it is doing

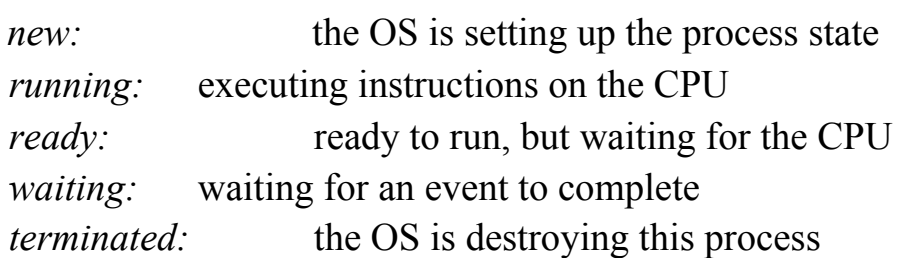

• As the program executes, it moves from state to state, as a result of the program actions (e.g., system calls), OS actions (scheduling), and external actions (interrupts).

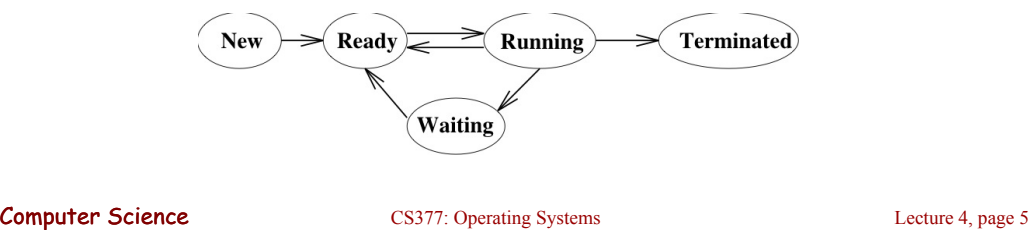

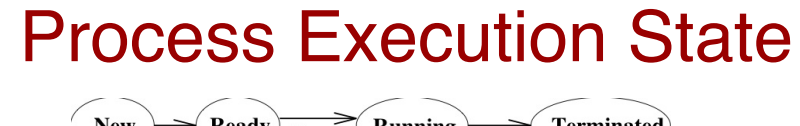

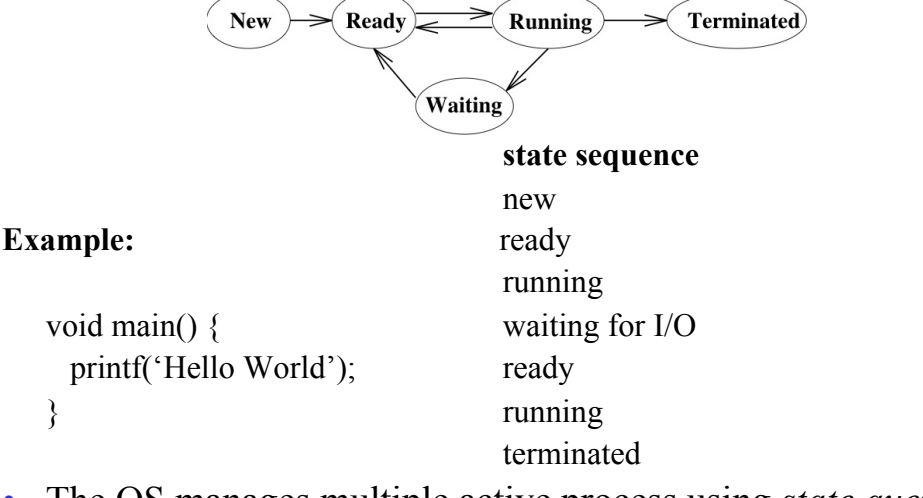

• The OS manages multiple active process using *state queues* (More on this in a minute…)

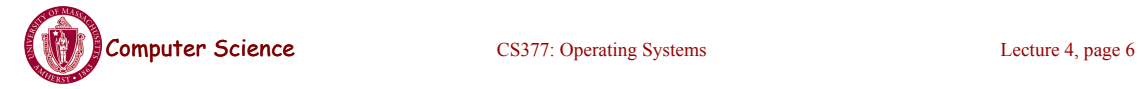

#### Process Data Structures

- **Process Control Block (PCB):** OS data structure to keep track of all processes
	- The PCB tracks the execution state and location of each process
	- The OS allocates a new PCB on the creation of each process and places it on a state queue
	- The OS deallocates the PCB when the process terminates
- **The PCB contains**:
- Process state (running, waiting, etc.) Username of owner
- Process number
- Program Counter
- Stack Pointer
- General Purpose Registers
- Memory Management Information
- 
- List of open files
- Queue pointers for state queues
- Scheduling information (e.g., priority)
- I/O status
- …

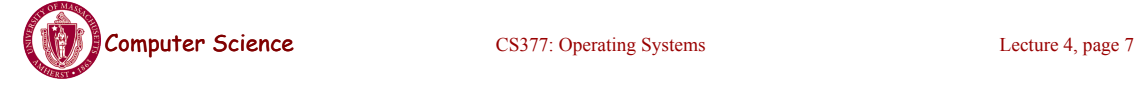

#### Process State Queues

- The OS maintains the PCBs of all the processes in *state queues*.
- The OS places the PCBs of all the processes in the same *execution state* in the same queue.
- When the OS changes the state of a process, the PCB is unlinked from its current queue and moved to its new state queue.
- The OS can use different policies to manage each queue.
- Each I/O device has its own wait queue.

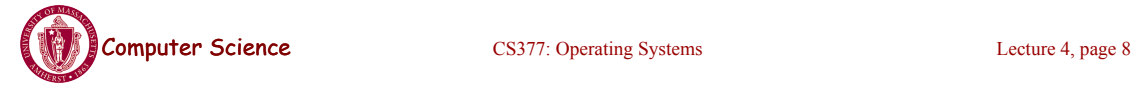

#### State Queues: Example

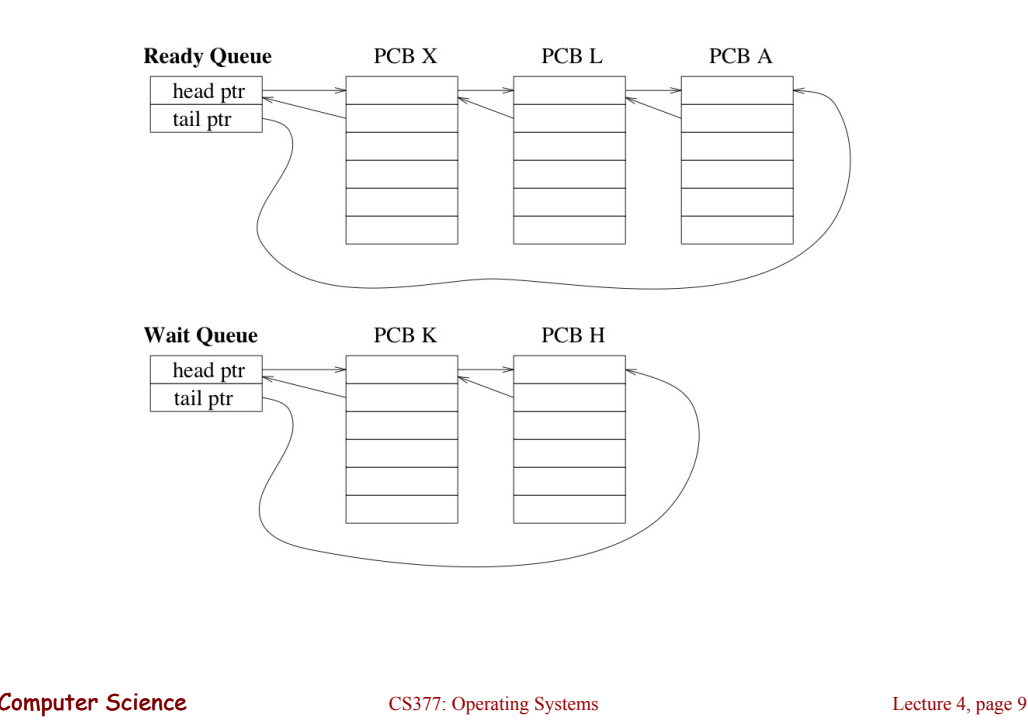

## PCBs and Hardware State

- Starting and stopping processes is called a **context switch**, and is a relatively expensive operation.
- The OS starts executing a ready process by loading hardware registers (PC, SP, etc) from its PCB
- While a process is running, the CPU modifies the Program Counter (PC), Stack Pointer (SP), registers, etc.
- When the OS stops a process, it saves the current values of the registers, (PC, SP, etc.) into its PCB
- This process of switching the CPU from one process to another (stopping one and starting the next) is the context switch.
	- Time sharing systems may do 100 to 1000 context switches a second.
	- The cost of a context switch and the time between switches are closely related

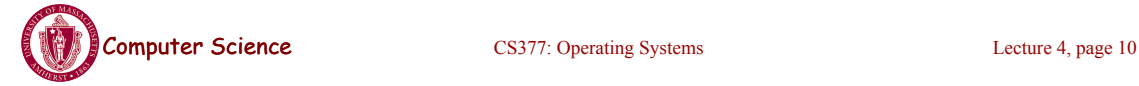

# Creating a Process

- One process can create other processes to do work.
	- The creator is called the *parent* and the new process is the *child*
	- The parent defines (or donates) resources and privileges to its children
	- A parent can either wait for the child to complete, or continue in parallel
- In Unix, the *fork* system call called is used to create child processes
	- Fork copies variables and registers from the parent to the child
	- The *only difference* between the child and the parent is the value returned by fork
		- \* In the parent process, fork returns the process id of the child
		- \* In the child process, the return value is 0
	- The parent can wait for the child to terminate by executing the *wait* system call or continue execution
	- The child often starts a new and different program within itself, via a call to *exec* system call.

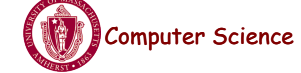

**Computer Science** CS377: Operating Systems Lecture 4, page 11

# Creating a Process: Example

- When you log in to a machine running Unix, you create a shell process.
- Every command you type into the shell is a child of your shell process and is an implicit *fork* and *exec* pair.
- For example, you type emacs, the OS *"forks"* a new process and then *"exec"* (executes) emacs.
- If you type an & after the command, Unix will run the process in parallel with your shell, otherwise, your next shell command must wait until the first one completes.

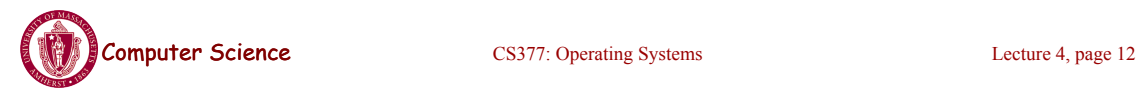

#### Example Unix Program: Fork

```
Computer Science CS377: Operating Systems Lecture 4, page 13
#include <unistd.h>
#include <sys/wait.h>
#include <stdio.h>
main() { 
 int parentID = getpid(); /* ID of this process */
  char prgname[1024]; 
  gets(prgname); /* read the name of program we want to start */
 int cid = fork();
 if(cid == 0) { /* I'm the child process */ execlp( prgname, prgname, 0); /* Load the program */
    /* If the program named prgname can be started, we never get 
   to this line, because the child program is replaced by prgname */
    printf("I didn't find program %s\n", prgname);
   } else { /* I'm the parent process */
   sleep (1); /* Give my child time to start. */
   waitpid(cid, 0, 0); /* Wait for my child to terminate. */
    printf("Program %s finished\n", prgname);
} }
```
#### Example Unix Program: Explanation

**fork()** forks a new child process that is a copy of the parent.

**execlp()** replaces the program of the current process with the named program.

**sleep()** suspends execution for at least the specified time.

**waitpid()** waits for the named process to finish execution.

**gets()** reads a line from a file.

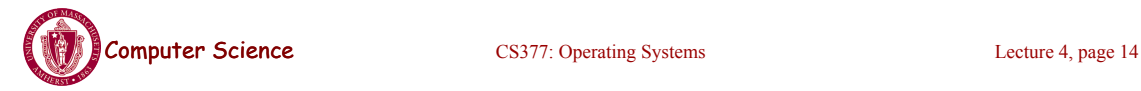

### What is happening on the Fork

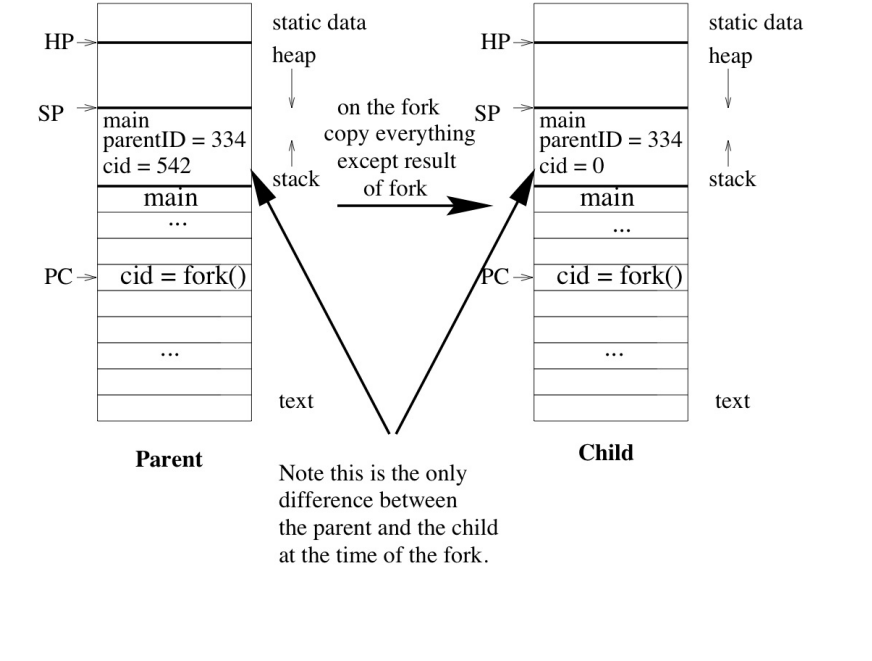

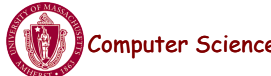

Computer Science CS377: Operating Systems Computer Science 4, page 15

## Process Termination

- On process termination, the OS reclaims all resources assigned to the process.
- In Unix
	- a process can terminate itself using the *exit* system call.
	- a process can terminate a child using the *kill* system

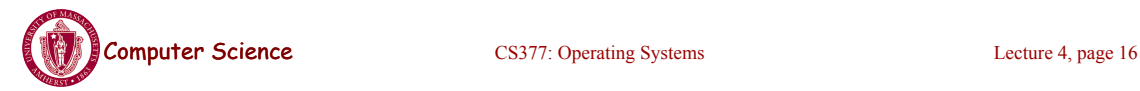

#### Example Unix Program: Process **Termination**

```
Computer Science CS377: Operating Systems Lecture 4, page 17
#include <signal.h>
#include <unistd.h>
#include <stdio.h>
main() { 
 int parentID = getpid(); /* ID of this process */
 int cid = fork();
 if(cid == 0) { /* I'm the child process */sleep (5); /* I'll exit myself after 5 seconds. */
    printf ( "Quitting child\n" );
   exit (0);
 printf ( "Error! After exit call.!"); /* should never get here 
   */
   } else { /* I'm the parent process */
   printf ( "Type any character to kill the child.\n" );
   char answer[10];
    gets (answer);
    if ( !kill(cid, SIGKILL) ) {
      printf("Killed the child.\n");
} } }
```
# Cooperating Processes

- Any two process are either independent or cooperating
- Cooperating processes work with each other to accomplish a single task.
- Cooperating processes can
	- improve performance by overlapping activities or performing work in parallel,
	- enable an application to achieve a better program structure as a set of cooperating processes, where each is smaller than a single monolithic program, and
	- easily share information between tasks.
- $\rightarrow$  Distributed and parallel processing is the wave of the future. To program these machines, we must cooperate and coordinate between separate processes.

#### Cooperating Processes: Producers and **Consumers**

 $n = 100$  //max outstanding items  $in = 0$  $out = 0$ **producer consumer repeat forever{ repeat forever** { ... //Make sure buffer not empty nextp = produce item **while** in = out **do** no-opt **while**  $in+1$  mod  $n = out$  nextc = buffer[out]  $\bf{d}$ **o** no-opt out = out+1 mod n  $buffer[\text{in}] = nextp$  …  $in = in+1 \mod n$  consume nextc } } • Producers and consumers can communicate using *message passing* or *shared memory*

Computer Science CS377: Operating Systems Computer Science 4, page 19

#### Communication using Message Passing

**main()** 

…

if (fork() != 0) **producerSR;** 

#### else **consumerSR;**

#### **end**

#### **producerSR consumerSR**

produce item nextp …

**send**(nextp, **consumer**) …

**repeat repeat** … **receive(**nextc, **producer)**

… consume item nextc

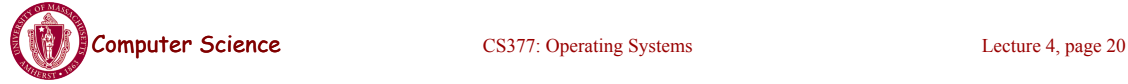

# Message Passing

- Distributed systems typically communicate using message passing
- Each process needs to be able to name the other process.
- The consumer is assumed to have an infinite buffer size.
- A bounded buffer would require the tests in the previous slide, and communication of the **in** and **out** variables (**in** from producer to consumer, **out** from consumer to producer).
- OS keeps track of messages (copies them, notifies receiving process, etc.).

 $\rightarrow$  How would you use message passing to implement a single producer and multiple consumers?

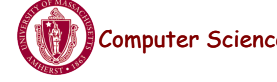

**Computer Science** CS377: Operating Systems Lecture 4, page 21

#### Communication using Shared Memory

- Establish a mapping between the process's address space to a named memory object that may be shared across processes
- The mmap(...) systems call performs this function.
- Fork processes that need to share the data structure.

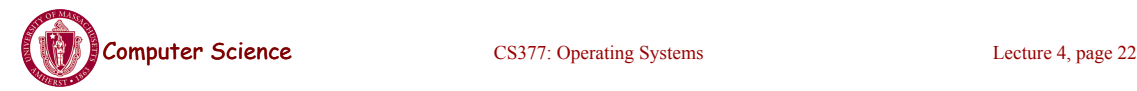

## Shared Memory Example

```
main() 
   … 
 mmap(..., in, out, PROT_WRITE, PROT_SHARED, ...);
 in = 0;
 out = 0;
  if (fork != 0) produce();
```
else **consumer();**

```
end
```
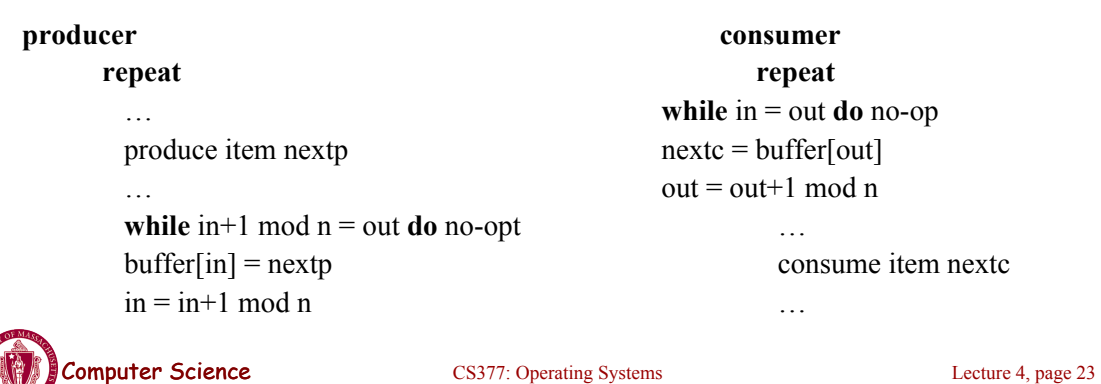

## Process Management: Summary

- A process is the unit of execution.
- Processes are represented as Process Control Blocks in the OS
	- PCBs contain process state, scheduling and memory management information, etc
- A process is either New, Ready, Waiting, Running, or Terminated.
- On a uniprocessor, there is at most one running process at a time.
- The program currently executing on the CPU is changed by performing a context switch
- Processes communicate either with message passing or shared memory

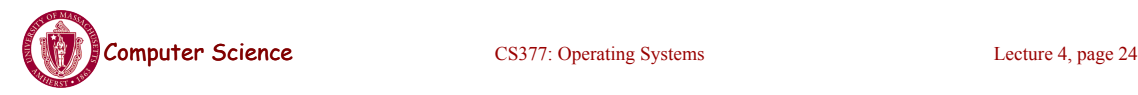